## **Finding the Responses to the Google Form**

Before sending the form out, set the destination where responses will be stored. In the horizontal toolbar above the form creation area, click the tab titled "Choose response destination."

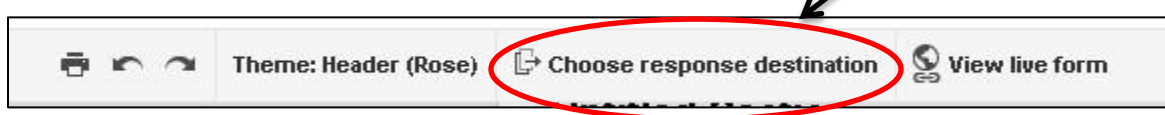

Users have two options. First, to store responses in a new spreadsheet. All spreadsheets will be stored in your Google Drive – just go to drive.google.com to find the spreadsheet once it's created.

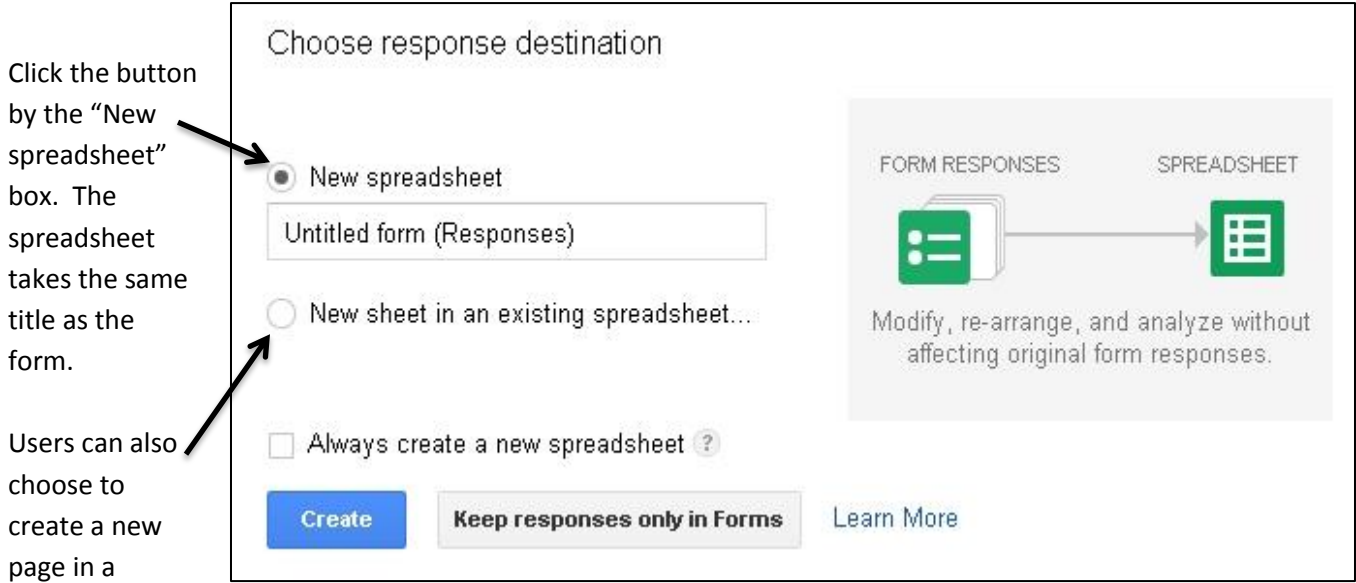

spreadsheet that already exists. However, each spreadsheet can only be the destination for one Google Form.